ГОДОВАЯ БУХГАЛТЕРСКАЯ (ФИНАНСОВАЯ) ОТЧЕТНОСТЬ МИКРОКРЕДИТНОЙ КОМПАНИИ В ФОРМЕ ХОЗЯЙСТВЕННОГО ОБЩЕСТВА ИЛИ ТОВАРИЩЕСТВА,<br>ПОМБАРДА, СТРАХОВОГО БРОКЕРА, БЮРО КРЕДИТНЫХ ИСТОРИЙ, КРЕДИТНОГО РЕЙТИНГОВОГО АГЕНТСТВА

## ОКУД 0420902. ОТЧЕТ О ФИНАНСОВЫХ РЕЗУЛЬТАТАХ МИКРОКРЕДИТНОЙ КОМПАНИИ В ФОРМЕ ХОЗЯЙСТВЕННОГО ОБЩЕСТВА ИЛИ ТОВАРИЩЕСТВА, ЛОМБАРДА, СТРАХОВОГО БРОКЕРА, БЮРО КРЕДИТНЫХ ИСТОРИЙ, КРЕДИТНОГО РЕЙТИНГОВОГО АГЕНТСТВА

## ОТЧЕТ О ФИНАНСОВЫХ РЕЗУЛЬТАТАХ МИКРОКРЕДИТНОЙ КОМПАНИИ В ФОРМЕ ХОЗЯЙСТВЕННОГО ОБЩЕСТВА ИЛИ ТОВАРИЩЕСТВА, ЛОМБАРДА, СТРАХОВОГО БРОКЕРА, БЮРО КРЕДИТНЫХ ИСТОРИЙ, КРЕДИТНОГО РЕЙТИНГОВОГО АГЕНТСТВА

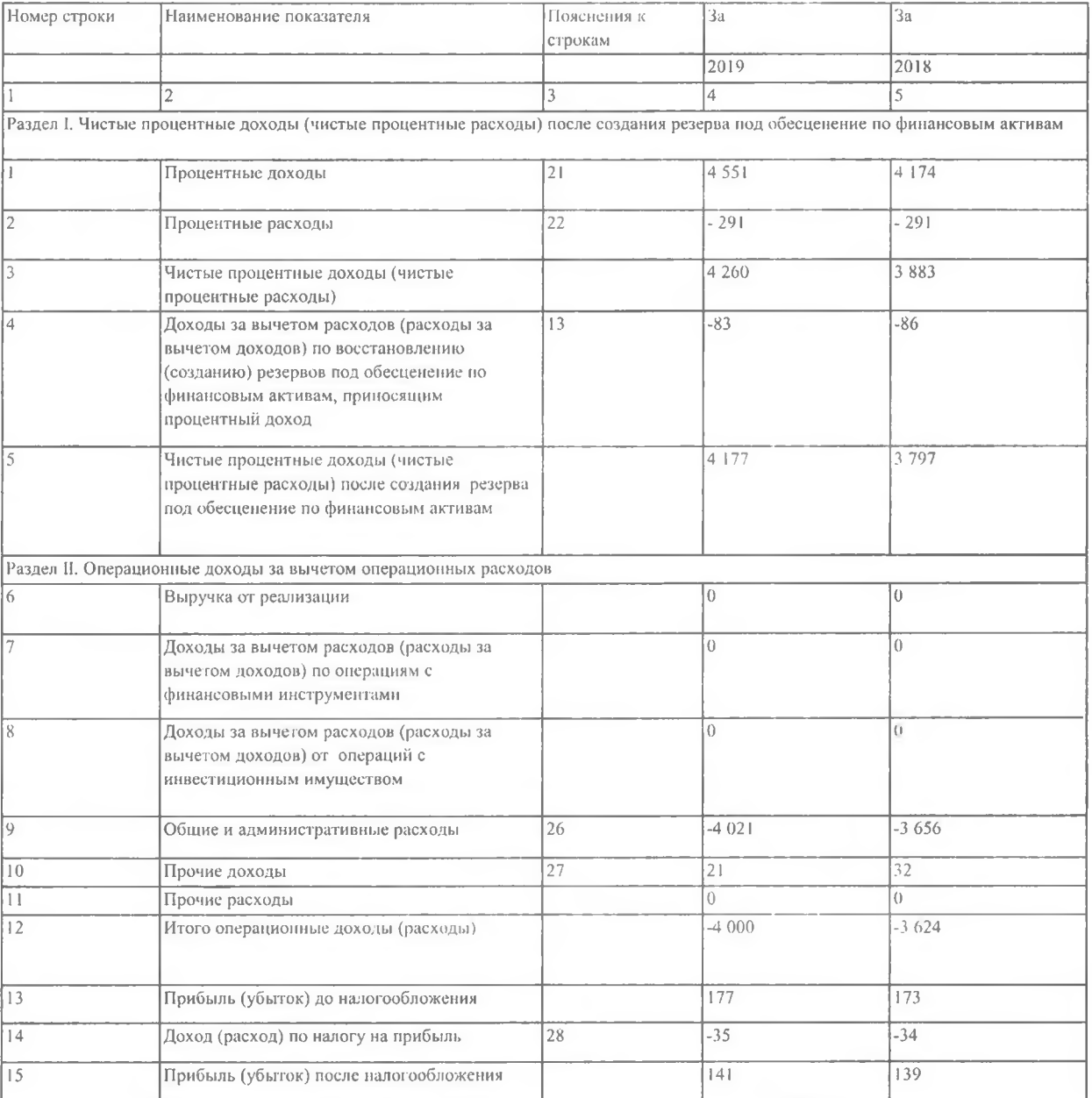

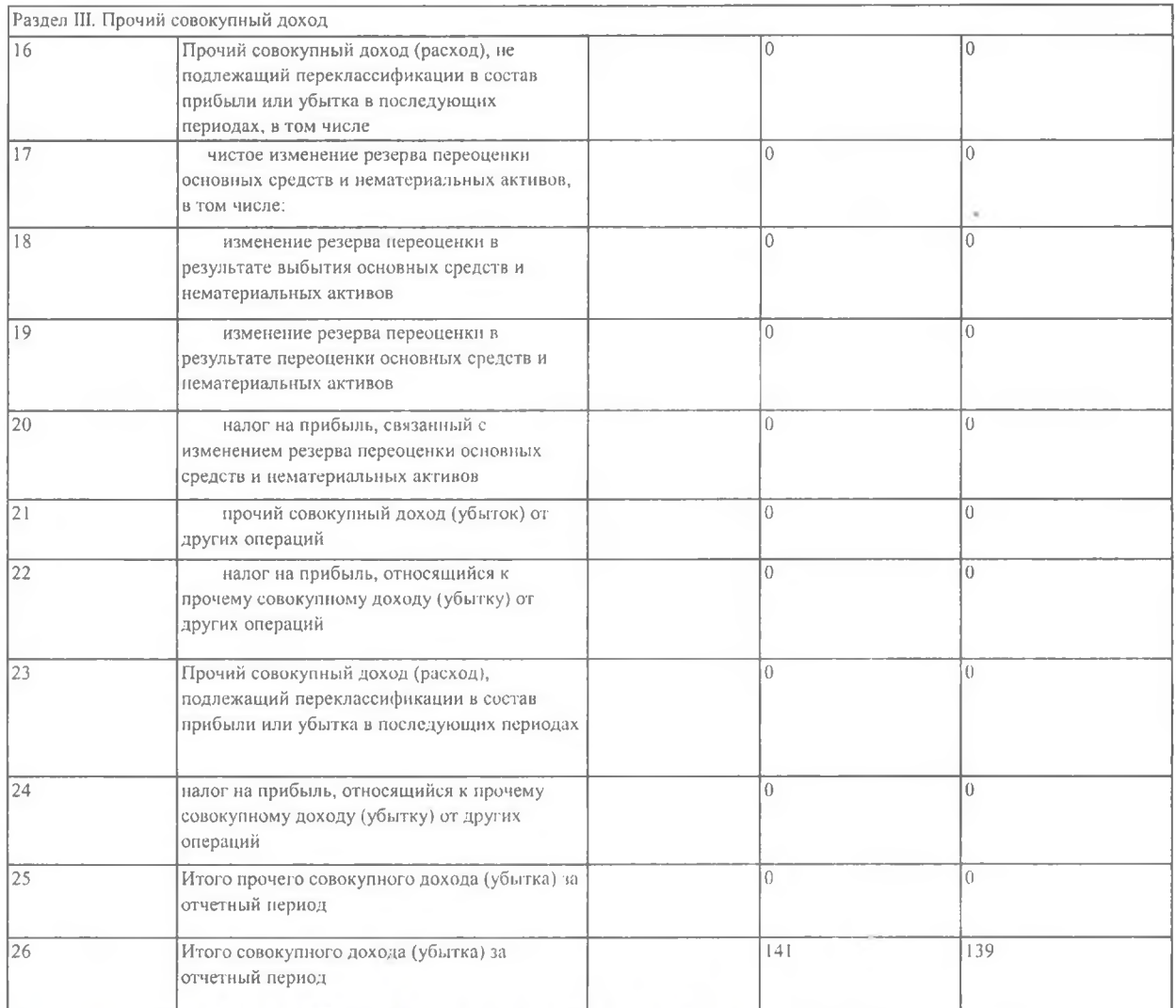

Descarace A.10. Pykosogurent Roce

расшифровка

'n